## **Doing the Gooey 2.0**

**October 3-7.2009, Cryptic Nights**

**Centre for Contemporary Arts (CCA) Glasgow**

**Recipient of the Alt-W Award and supported by New Media Scotland**

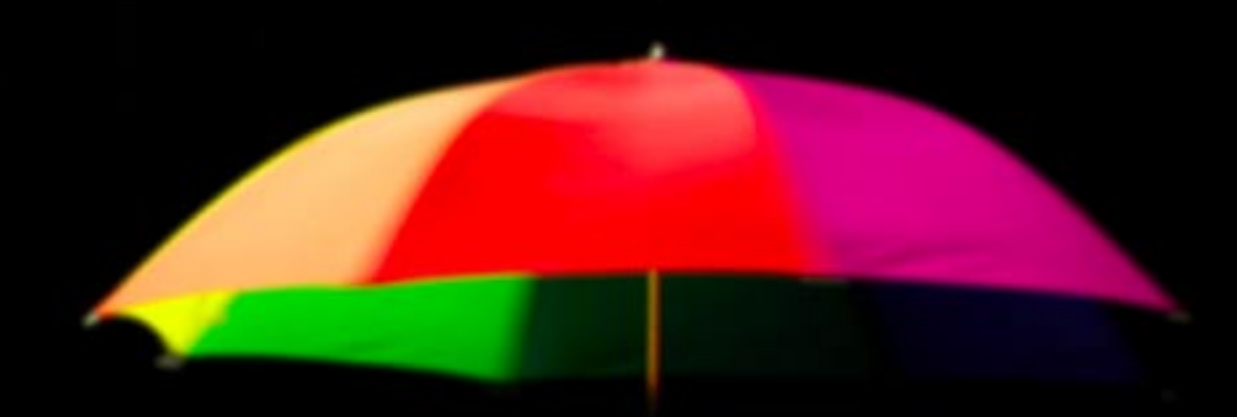

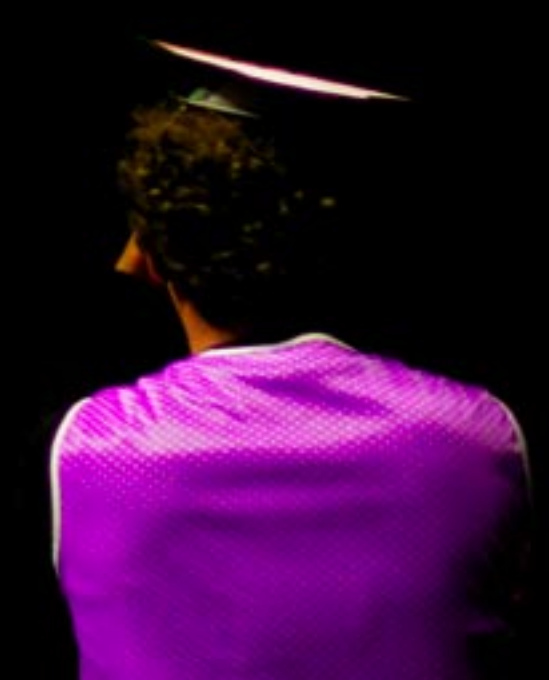

**Following a 3 day workshop with 10 participants at the Creative Lab in the CCA Glasgow we built and designed elements to use within a performance of a graphical user interface (GUI) which is fondly refered to as GOOEY**  by computer nerds. We had , done' a Gooey once before in 2009 in Berlin. **This Gooey was to be different - it would not merely be a performance but it would be one after Web 2.0's heart: It would be interactive!**

**Our participants thought about how you move through a Gooey and how it's possible to recreate those movements in real life. They thought about what they use Gooeys for and whether or not these uses existed in physical form before computers became as popular as they are now. They also thought about how Gooeys can be annoying, how they can slow down and sometimes even stop working all together!** 

**Once we'd decided on all these things we started to construct our Gooey and practicing how to move things around. Here's a picture of a participant sending a cookie, something that is usually invisible and sent to your computer when you look at an Internet site, only in Doing the Gooey a cookie is moved around with a broom and takes longer! The next step was to perform the Gooey in front of an audience in the theatre.**

 $\mathcal{L}$ 

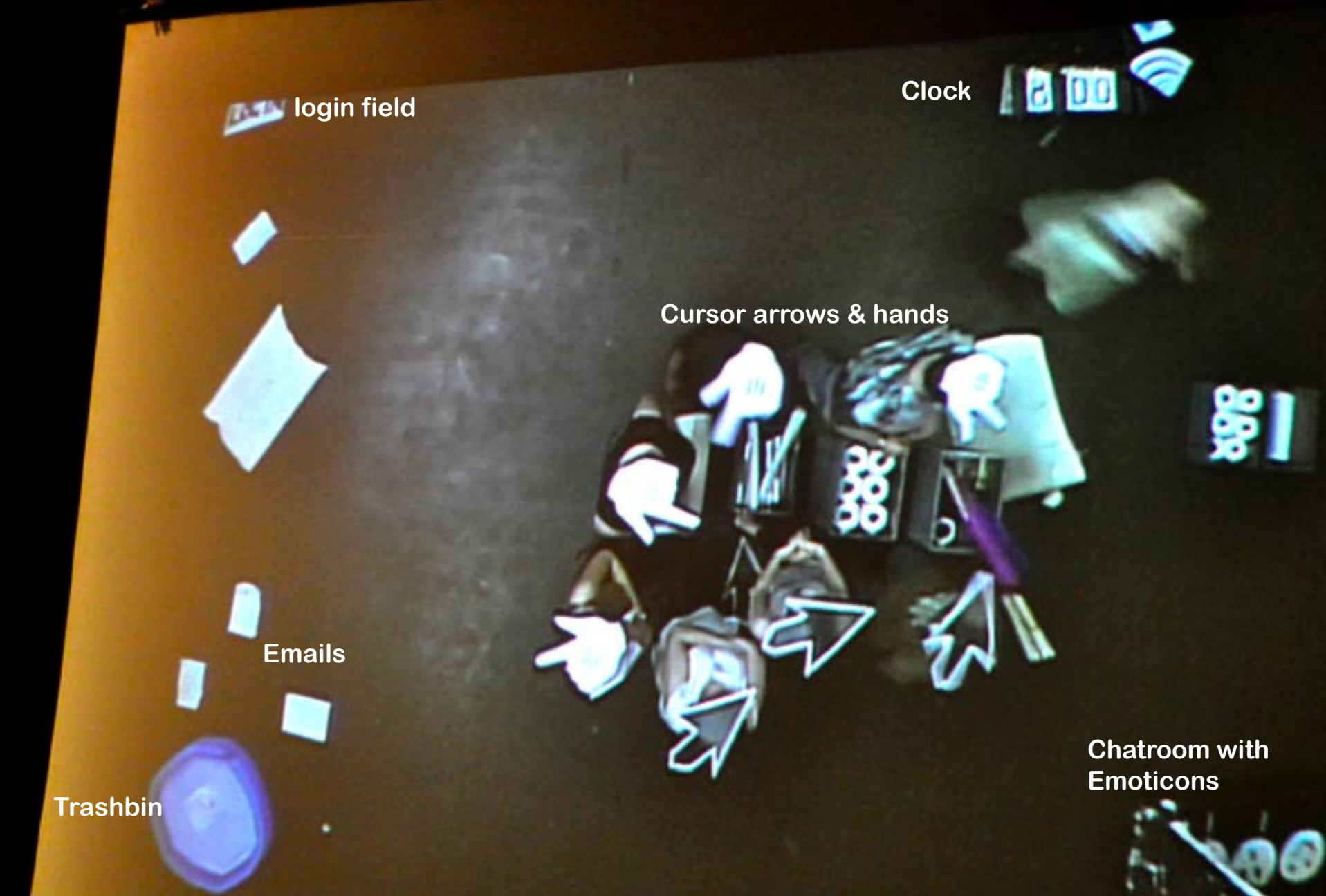

**This is the GOOEY 2.0 as the audience saw it when they entered the Theatre. There was a large screen separating them from the performance and a camera filming the performance from above which was connected to a projector. It doesn't look too disimilar to a computer desktop, does it!**

**The Gooey needs binary code workers who carry out the commands of the users and keep it working. The Binary code in this case were our participants who wore cursor arrow hats. Here is one piece of binary code opening a new window. The windows were made from toilet paper - in real life, a toilet paper window is much easier to drag around, resize and close than a glass window! The windows could be moved using the brooms as could everything else.**

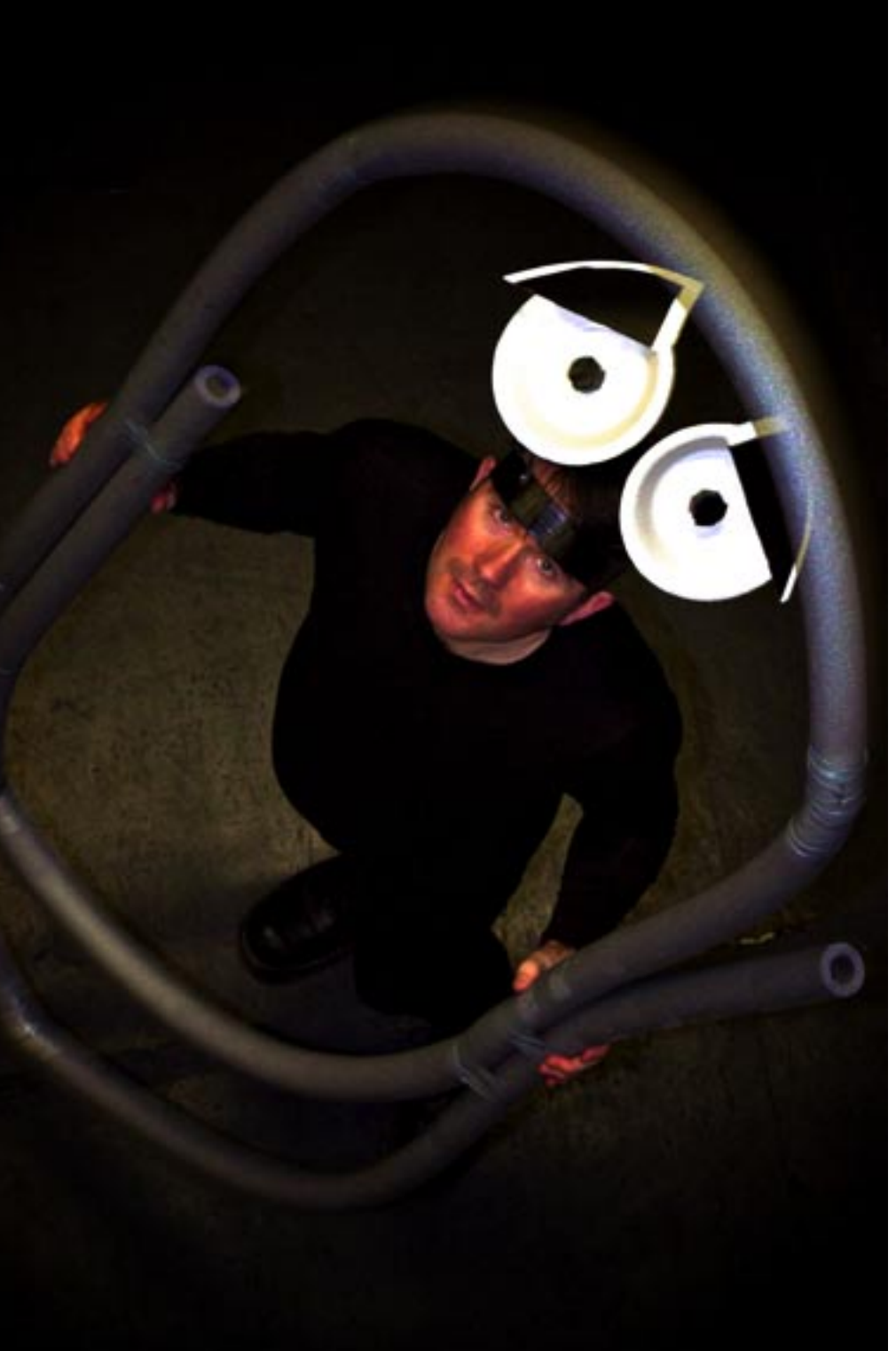

**The Gooey 2.0 featured a help icon who escorted the audience INTO the Gooey so that they could begin using it. The help icon was based on 'Clippy' the old Microsoft aid**  that during its , lifetime' managed to be more annoying than **helpful. Our version of Clippy ended up being very highly strung and at the end of the performance logged in all the audience members in an attempt to sabotage the Gooey! BAD Clippy!**

**Once Clippy had logged in the , users' they were rolled around on a wheeled office chair and shown through the Gooey. They could tell their binary code assistants to carry out different commands for them, such as sending an email, chatting to another user or playing a game. Most of the users were so shocked about being behind the screen, however, that they didn't know WHAT to do with themselves and ended up in fits of giggles.**

**Sometimes unexpected things would happen inside the Gooey. Here we have a screen-saver that started up without warning.**

Ч

**Other times the work for the binary code would just get to be too much and they would have to take a break. They did this by twirling a rainbow-coloured umbrella above their heads for a while - everything else stopped moving.**

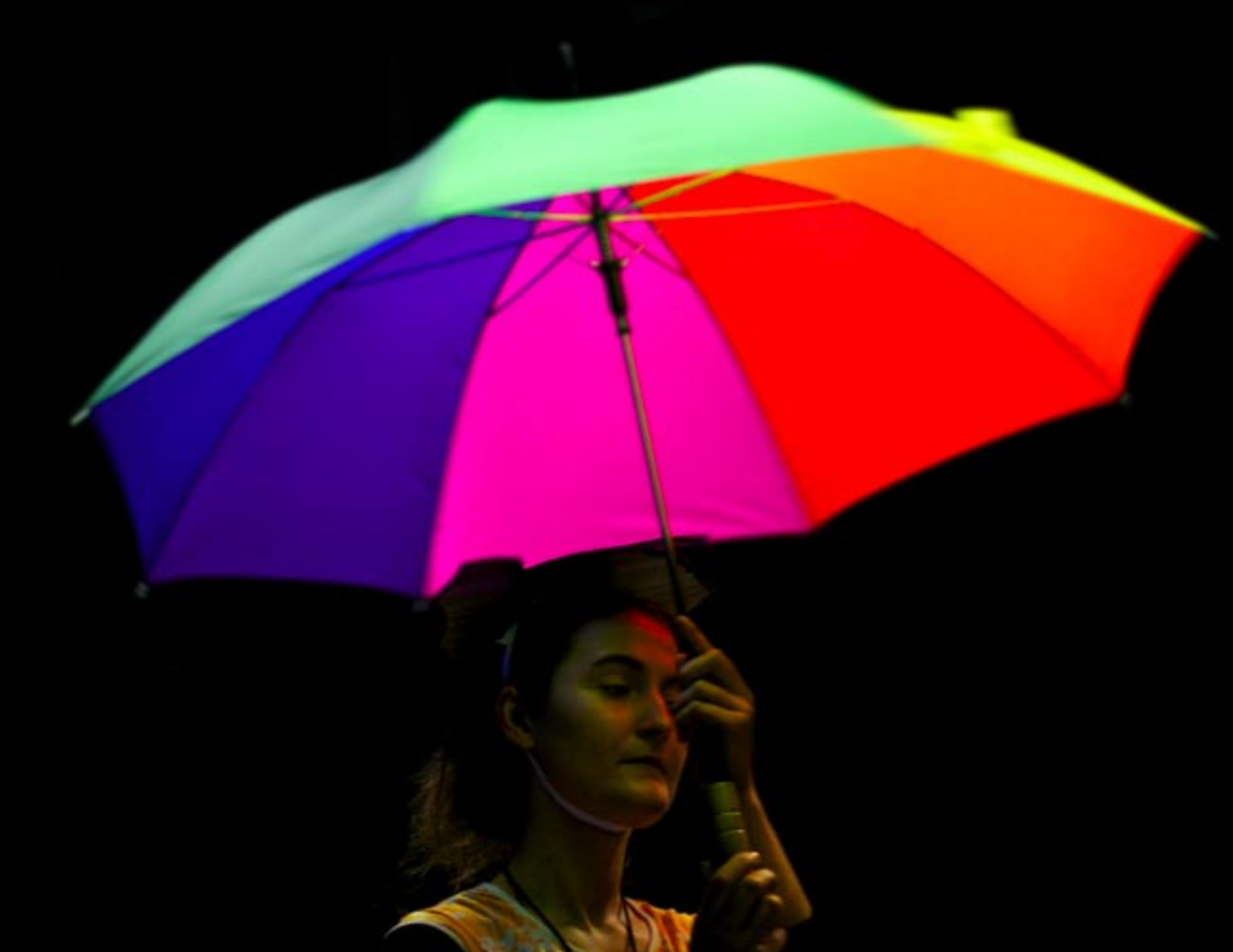

**The Gooey was also a lot of fun - you could play a game of PAC MAN!**

 $\bullet$ 

**6** 

 $\boldsymbol{\theta}$ 

่ก

G

G

n

 $\boldsymbol{\theta}$ 

**At 8:45 pm the Gooey 2.0 crashed for good and all that was left was a pile of unread emails, useless read-me's and discarded user profiles. Is this what the inside of a computer trash bin would look like in real life? We think so!** 

**These ladies are the gooeyTEAM - Malve Lippmann and Catriona Shaw - who are re**sponsible for the project. For more informa-<br>tion please visit: www.gooey.de tion please visit:

**Allan** 

**Doing the Gooey is a versatile project and can be adapted to suit most venues. What's more, it's a huge amount of fun. After Doing the Gooey, you'll never look at a computer screen the same way again.**